## **Cloud Backup**

## **Can I upgrade my existing Cloud backup product to a larger one?**

It is possible to upgrade your existing Cloud Backup product to a larger version. To proceed, you have to log in to the Customer Management and go to "My Products" -> "Cloud Products" -> "Cloud Backup". In the overview you will find the button "Upgrade" above the storage space in the upper right corner, which you have to click. In the following screen you will find the products that you can switch to.

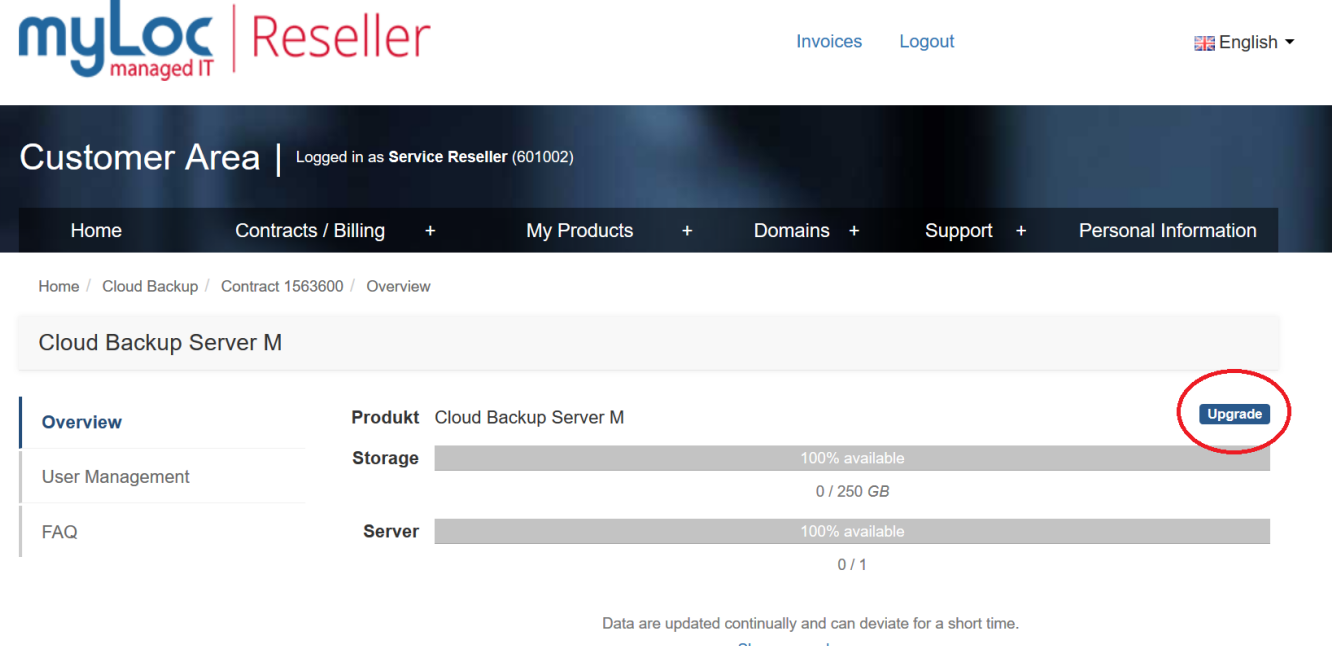

Show example usage

Unique solution ID: #1403 Author: Bettina Brauer Last update: 2021-03-31 12:29